## **How to Access Homework Helpers for Eureka Math**

1) First, create a free account on [greatminds.org.](https://greatminds.org/) On the home page, click SIGN UP and create an account. Choose MATH for Subject and PARENT for Role.

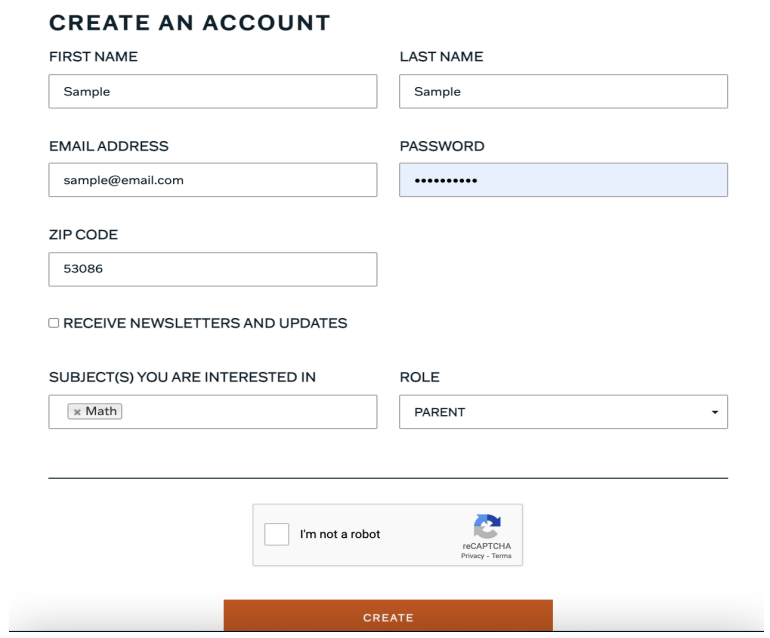

2) On the TERMS OF SERVICE FOR USE OF THIS WEBSITE, scroll to the bottom of the user agreement; then, click SAVE AND CONTINUE.

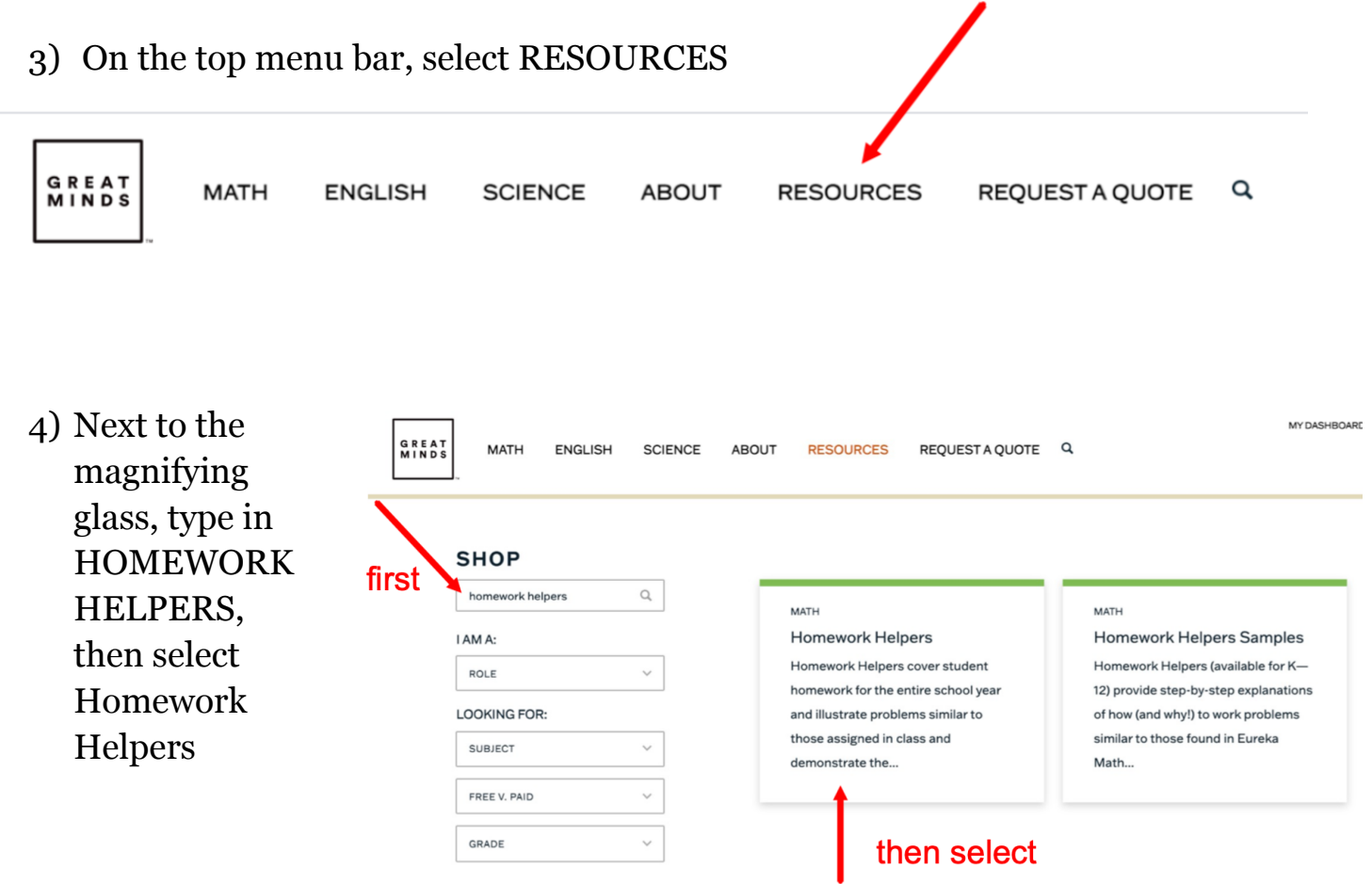

5) Select HOMEWORK HELPERS EBOOKS K-12 (21/22)

## $\overset{\text{\tiny{MATII}}}{\text{\tiny{HOMEWORK}}}\text{HELPERS}$

Homework Helpers cover student homework for the entire school year and illustrate problems similar to those assigned in class and demonstrate the thinking required to tackle each problem. Available for K-12 in English and K-8 in Spanish. Paid Ebook Licenses Expire June 30, 2021. READ MORE V **BARKA** Muestrario Homework<br>Helpers de Ayuda<br>para la tarea HOMEWORK<br>HELPERS PRINT<br>EDITIONS  $125M^4$ MUESTRARIO DE<br>AYUDA PARA LA<br>TAREA HOMEWORK<br>HELPERS SAMPLES FREE FREE Ayuda p<br>la tarea **进具!"**  $\begin{tabular}{|c|c|c|} \hline \quad \quad & \quad \quad & \quad \quad \\ \hline \quad \quad & \quad \quad & \quad \quad \\ \hline \quad \quad & \quad \quad & \quad \quad \\ \hline \quad \quad & \quad \quad & \quad \quad \\ \hline \quad \quad & \quad \quad & \quad \quad \\ \hline \quad \quad & \quad \quad & \quad \quad \\ \hline \end{tabular}$  $\begin{tabular}{|c|c|c|} \hline $G$&$&$&$&$\\ \hline $G$&$&$&$&$&$&$\\ \hline $G$&$&$&$&$&$&$&$\\ \hline \end{tabular}$ -<br>명50 <sup>-</sup> <del>(1991</del>) -<br>명50 ~(<del>200</del>\*) AYUDA PARA LA<br>TAREA EBOOKS K-8<br>(21/22) HOMEWORK HELPER<br>EBOOKS HIGH<br>SCHOOL HOMEWORK HELPER<br>EBOOKS K-12 (21/22) FREE FREE FREE select

6) Click ADD TO DASHBOARD

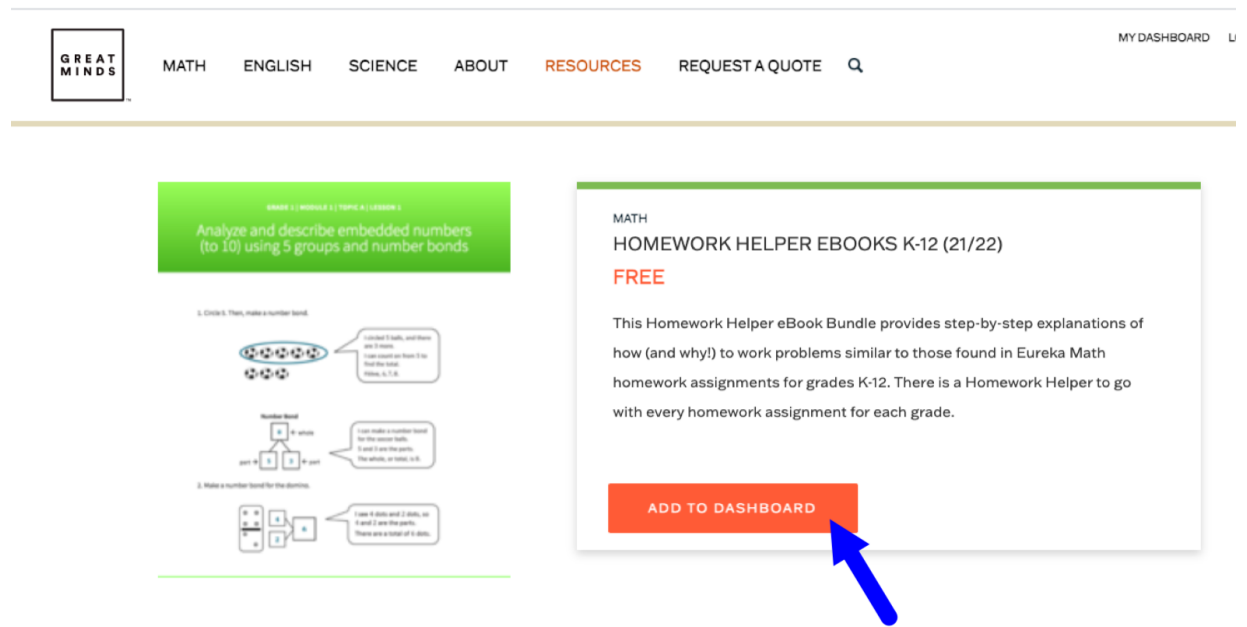

7) This will now be accessible in either your My Dashboard tab or My Resources tab. (My Dashboard houses your four most recent files that you've

used.)

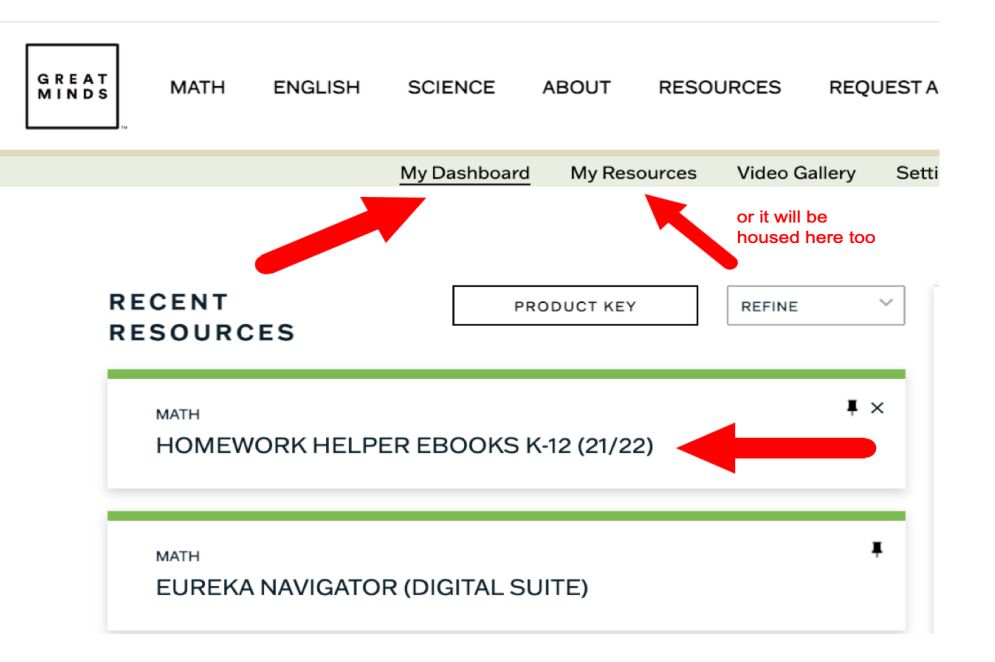

8) Once you click on HOMEWORK HELPER EBOOKS, you will have access to all grade levels and all lessons.

Click on your grade level: On the left side, choose the module and lesson:

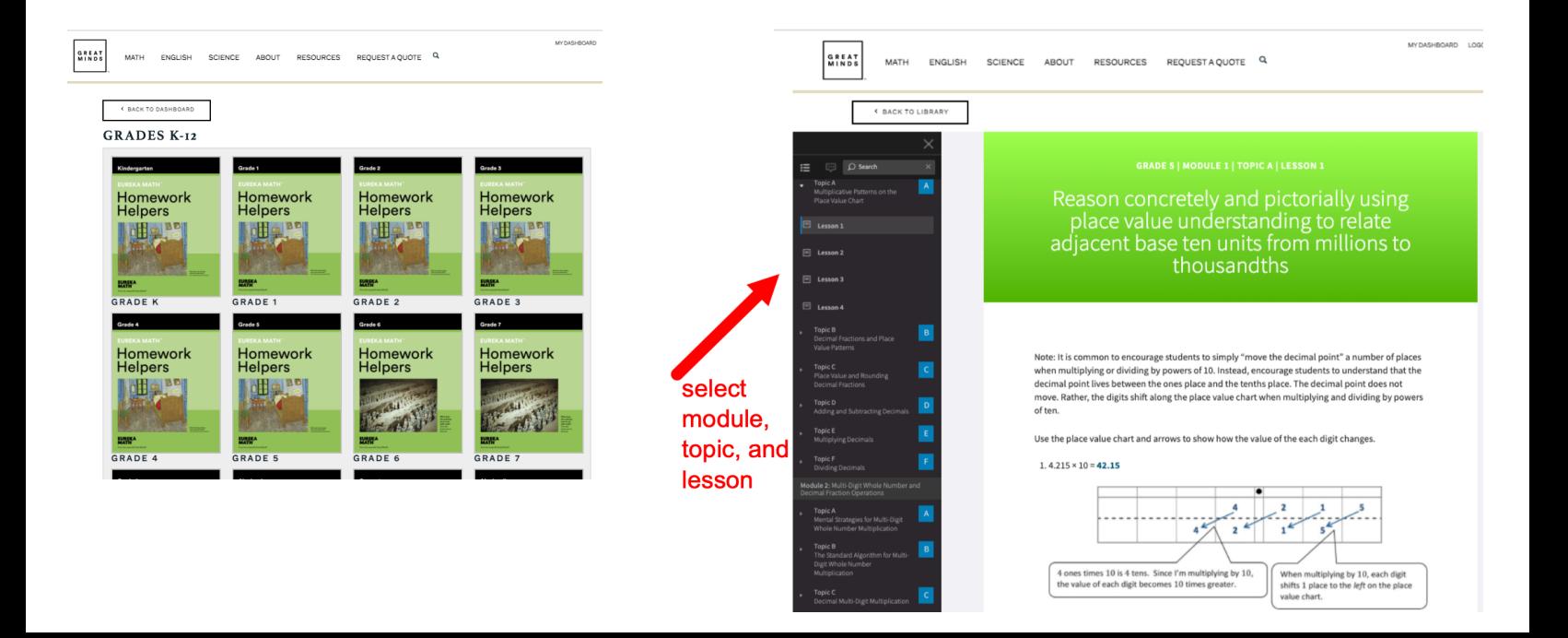